## **WNIOSEK**

# **o wydanie decyzji o niezbędności wejścia do sąsiedniego budynku, lokalu lub na teren sąsiedniej nieruchomości**

## **(PB-14)**

**Podstawa prawna**: Art. 47 ust. 2 w zw. z ust. 2a ustawy z dnia 7 lipca 1994 r. – Prawo budowlane (Dz. U. z 2020 r. poz. 1333, z późn. zm.).

#### **1. ORGAN ADMINISTRACJI ARCHITEKTONICZNO-BUDOWLANEJ**

 $Nazwa: \ldots \ldots \ldots$ 

#### **2.1. DANE INWESTOR[A1\)](#page-1-0)**

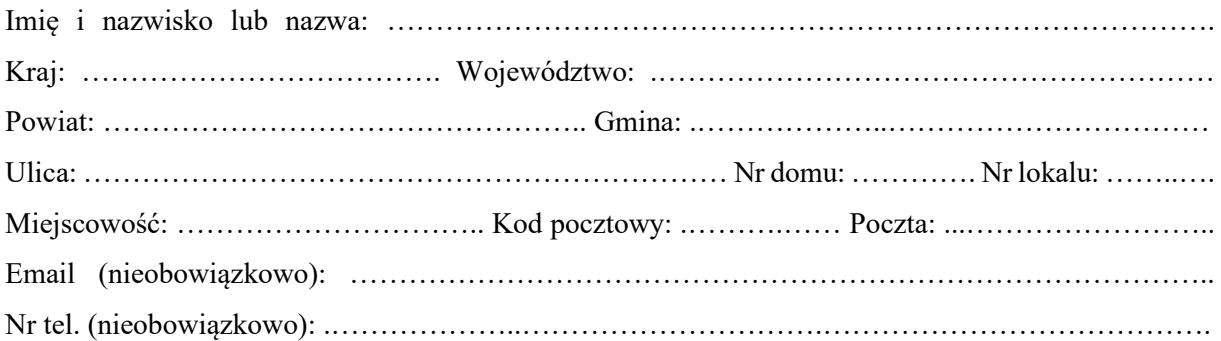

#### **2.2. DANE INWESTORA (DO KORESPONDENCJI)1)**

Wypełnia się, jeżeli adres do korespondencji inwestora jest inny niż wskazany w pkt 2.1.

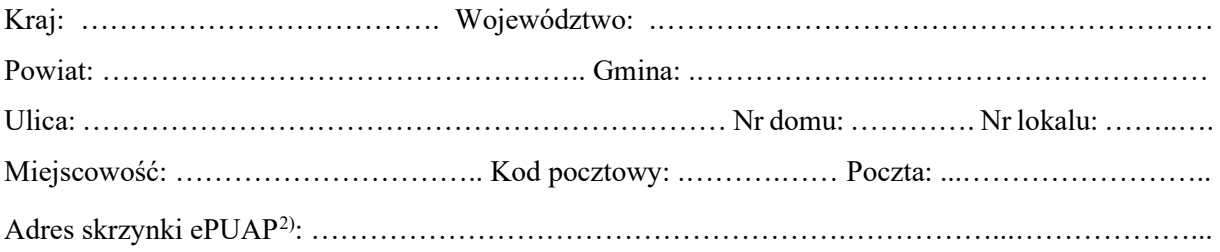

#### **3. DANE PEŁNOMOCNIKA1)**

Wypełnia się, jeżeli inwestor działa przez pełnomocnika.

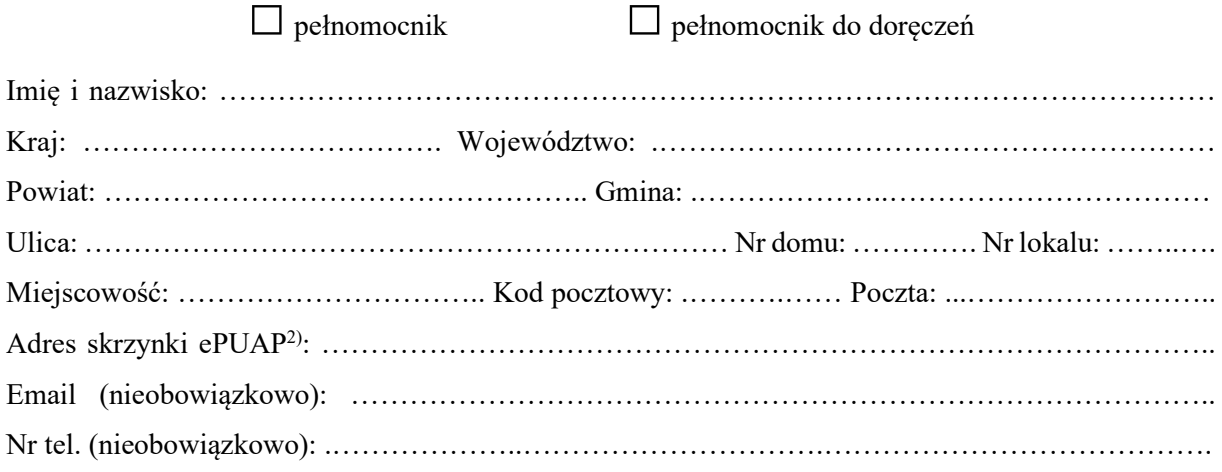

### **4. OKREŚLENIE PRAC PRZYGOTOWAWCZYCH LUB ROBÓT BUDOWLANYCH UZASADNIAJĄCYCH WYDANIE WNIOSKOWANEJ DECYZJI**

……………………………………………………………………………………………………………

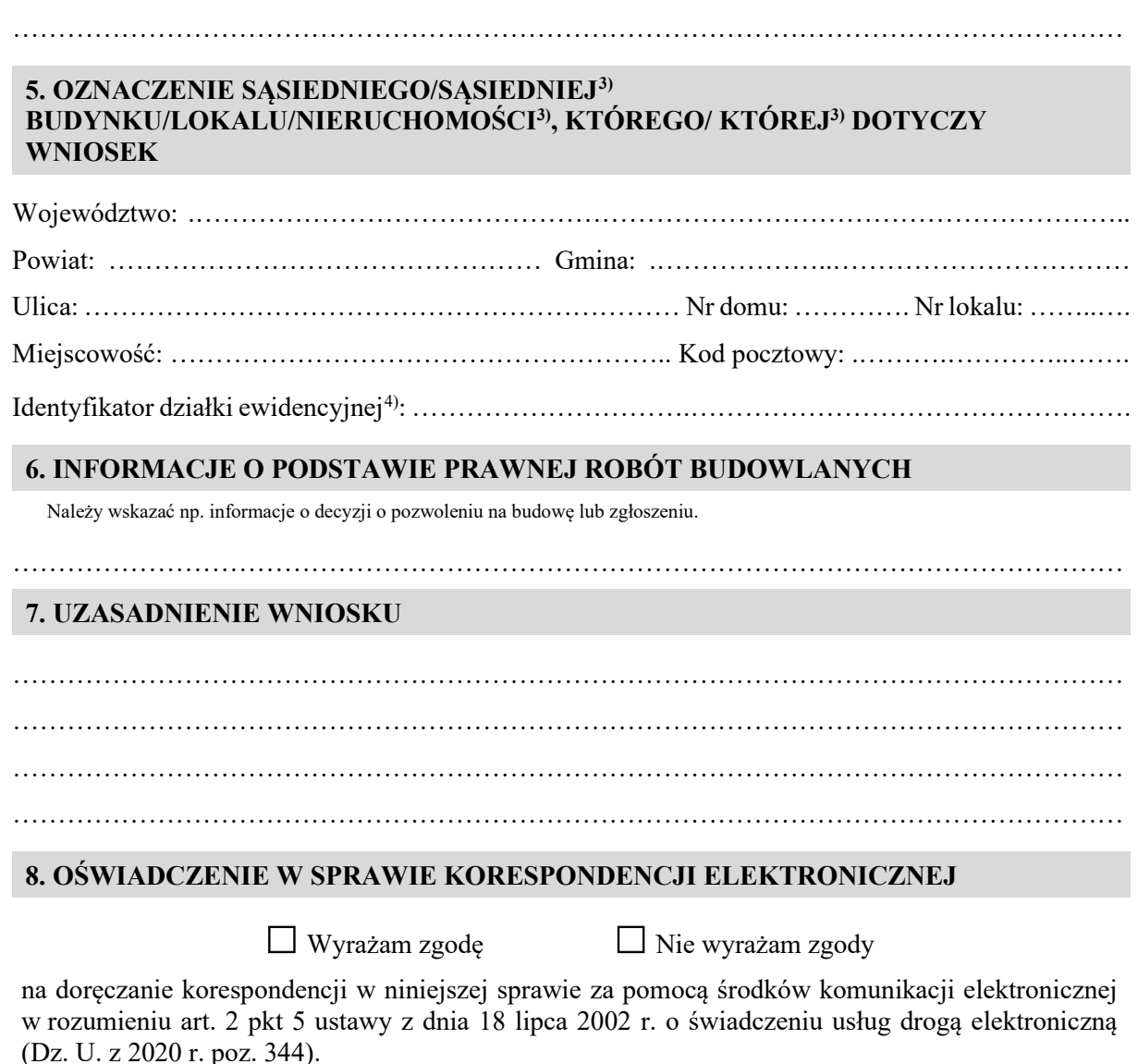

#### **9. ZAŁĄCZNIKI**

 Pełnomocnictwo do reprezentowania inwestora (opłacone zgodnie z ustawą z dnia 16 listopada 2006 r. o opłacie skarbowej (Dz. U. z 2020 r. poz. 1546, z późn. zm.)) – jeżeli inwestor działa przez pełnomocnika. Potwierdzenie uiszczenia opłaty skarbowej – jeżeli obowiązek uiszczenia takiej opłaty wynika z ustawy z dnia 16 listopada 2006 r. o opłacie skarbowej.

……………………………………………………………………………………………………..

 $\text{Inne}^{\text{5}}$ :

### **10. PODPIS INWESTORA (PEŁNOMOCNIKA) I DATA PODPISU**

Podpis powinien być czytelny. Podpis i datę podpisu umieszcza się w przypadku składania wniosku w postaci papierowej.

……………………………………………………………………………………………………………

<span id="page-1-0"></span><sup>1</sup>) W przypadku większej liczby inwestorów, pełnomocników lub nieruchomości dane kolejnych inwestorów, pełnomocników lub nieruchomości dodaje się w formularzu albo zamieszcza na osobnych stronach i dołącza do formularza.

<span id="page-1-1"></span><sup>2</sup>) Adres skrzynki ePUAP wskazuje się w przypadku wyrażenia zgody na doręczanie korespondencji w niniejszej sprawie za pomocą środków komunikacji elektronicznej.

<span id="page-1-2"></span><sup>3</sup>) Niepotrzebne skreślić.

<span id="page-1-3"></span><sup>4</sup>) W przypadku formularza w postaci papierowej zamiast identyfikatora działki ewidencyjnej można wskazać jednostkę ewidencyjną, obręb ewidencyjny i nr działki ewidencyjnej oraz arkusz mapy, jeżeli występuje.

<span id="page-1-4"></span><sup>5)</sup> Można dołączyć np. dokumenty potwierdzające podjęcie próby uzyskania zgody właściciela na wejście do sąsiedniego budynku, lokalu lub na teren sąsiedniej nieruchomości.